## **Multimedia im Netz (Online Multimedia)**

#### Wintersemester 2014/15

Übung 02 (Hauptfach)

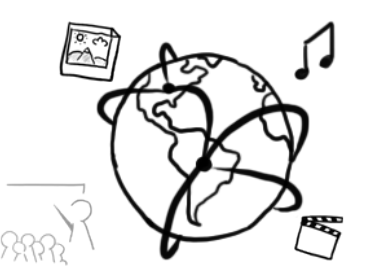

### **Organization: Slides**

- Slides for the tutorial (HF) in English from now on
- consistent with lecture...

## **Organization: Topics**

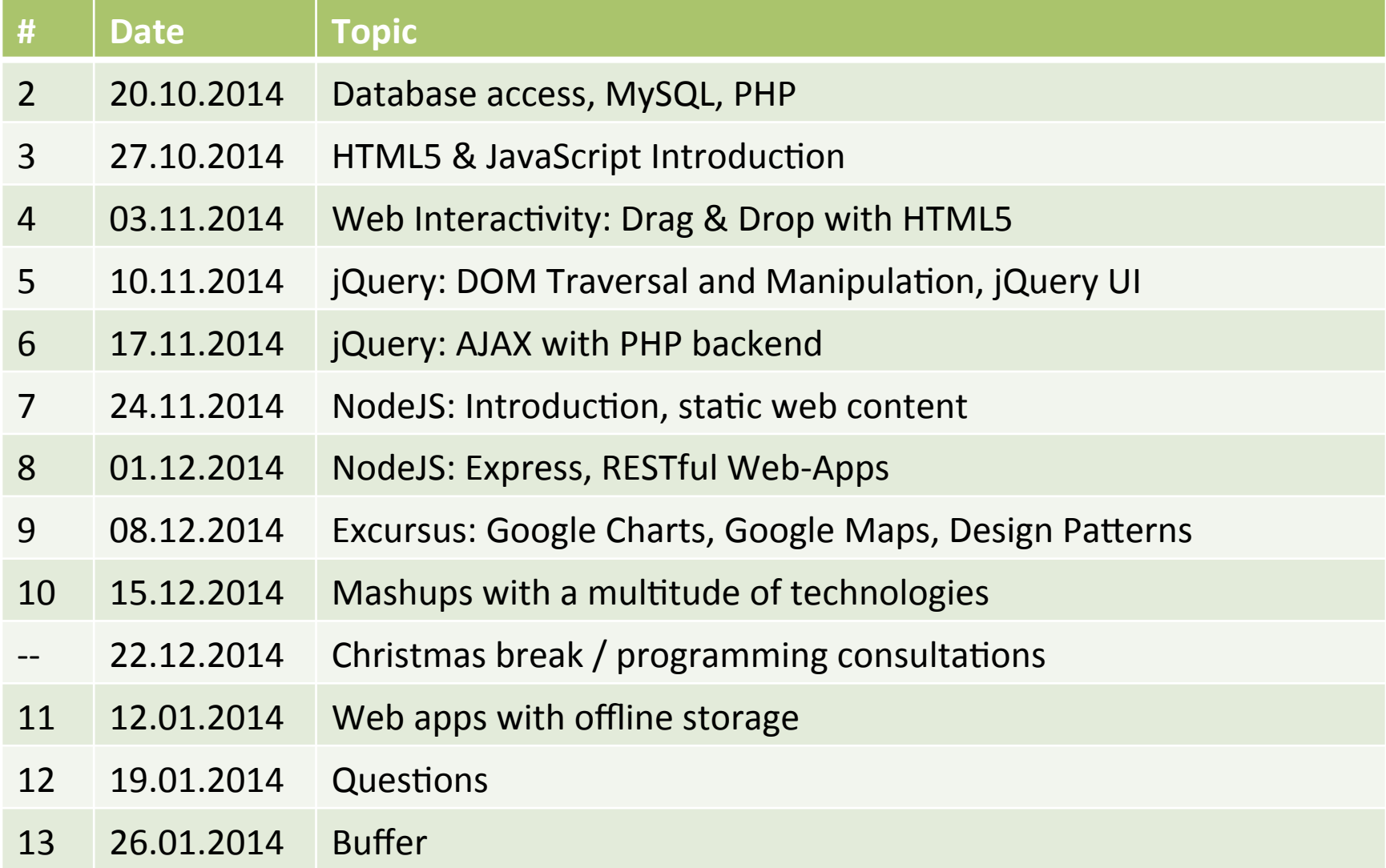

### **PHP & MySQL**

- Multiple functions and APIs available for PHP to work with databases:
	- mysql ("Deprecated" since PHP 5.5.0)
	- $-$  mysqli (i is for "improved")
	- PDO (PHP Data Objects)
- . "mysql" is still supported for older PHP versions
- It is highly recommendable to use mysqli or PDO

# **MySQL at the CIP-Pool**

- Access "Datenbank Management" here: https://tools.rz.ifi.lmu.de/
- Create a new account (required)
- Create a new database (required)
- Connect to db2.cip.ifi.lmu.de

#### **Test Connection**

```
<?php
   $c	=	mysql_connect("localhost"
,	
"user",	
"password");	
   if($c){	
      echo "Connection to database has been established.":
   }	else	{	
       echo "Could not connect to database";
   }	
?>
```
# **Mysql (I)**

- $\cdot$  **Establish connection** \$c = mysql\_connect("localhost", "user", "password");
- Create database \$query = "CREATE DATABASE mydb"; mysql\_query(\$query, \$c);
- Select database for further calls mysql\_select\_db("mydb");
- $\bullet$  Create table \$query = "CREATE TABLE Personen(Name CHAR(30))"; mysql\_query(\$query, \$c);
- Close connection mysql\_close(\$c)

## **Mysql (II)**

• Exemplary queries:

\$query = "SELECT name FROM mydb"; \$query = "INSERT INTO mydb VALUES ('\$name')"; \$query = "UPDATE mydb SET name='\$name' WHERE pId=2";

- Further information: http://dev.mysql.com/doc/
- PHP-statement for a MySQL Query \$results = mysql\_query(\$query);
- Process the results mysql fetch array(\$result); mysql fetch array(\$result, MYSQL ASSOC); mysql fetch array(\$result, MYSQL NUM);

## **Mysqli**

- Offers two interfaces
	- procedural
	- object-oriented
- Supports "prepared" statements (recommendable)
- Supports multiple statements within one query
- Supports transactions
- Improved debugging tools

## **Mysqli (procedural)**

- Establish connection \$c = mysqli\_connect("localhost", "user", "password",  $"mydb"$ ;
- Select database mysqli select db("mydb");
- Close connection mysqli\_close(\$c)
- PHP statement for MySQL query \$results = mysqli\_query(\$c, \$query);
- Process the results: mysqli fetch array(\$result); mysqli<sup>-fetch</sub>-array(\$result, MYSQLI NUM);</sup> mysqli<sup>-fetch</sub>-array(\$result, MYSQLI<sup>-ASSOC);</sup></sup>

## **Object Oriented Programming in PHP (I)**

- OOP paradigms / concept
	- classes
	- objects
- PHP class signature:

```
<?php
    	 	class	classMMN{	
        			//put members and methods here
	 	}	
 ?>
```
*classMMN.php*

## **Object Oriented Programming in PHP (II)**

Define member variables of a class:

*classMMN.php*

```
<?php
    	 	class	classMMN{	
       var $name = "Multimedia im Netz";var $semester = "Wintersemester 2014/15";var $professor = "Prof. Dr. Heinrich Hussmann";
var $termin = "Donnerstag: 10-13 Uhr";
	 	}	
 ?>
```
## **Object Oriented Programming in PHP (III)**

Importing and instantiating a class

```
<?php
   	 	require_once("classMMN.php");	
   $mm = new classMMN();
?>
```
Object access

*mmn.php (Fortsetzung)*

*mmn.php*

```
echo "Veranstaltung: " . $mmn->name . "</br>";
echo "Semester: " . $mmn->semester . "</br>";
echo "Professor: " . $mmn->professor . "</br>";
```
## **Object Oriented Programming in PHP (III)**

• Add methods:

*classMMN.php*

```
<?php
     	 	class	classMMN{	
         var $name = "Multimedia im Netz";var $semester = "Wintersemester 2014/15";var $professor = "Prof. Dr. Heinrich Hussmann";
         var $ternin = "Donnerstag: 10-13 Uhr";			function	setTermin(var $termin){	
             $this -'termin = $ternin;			}	
         			function	getTermin(){	
             				return	$this->termin;	
			}	
     	 	}	
 ?>
```
## **Object Oriented Programming in PHP (IV)**

• Call methods

*mmn.php*

```
<?php
   	 	$mmn->setTermin("Mittwoch:	10-13	Uhr");	
   echo $mmn->getTermin();
?>
```
## **Object Oriented Programming in PHP (V)**

Constructor: PHP's constructors are methods with a special name: **\_\_construct();** 

```
function	__construct($name,	$sem,	$prof,	$termin){	
   $this->name = $name;$this->semester = $semester;$this \rightarrowprofessor = $professor;$this -'termin = $ternin;}
```
Use constructor:

```
$mmn = new classMMN("MMI2", "WS 2014/15","Prof. Dr. Butz", "Freitag: 14-16 Uhr");
```
## **Mysqli (object oriented)**

- Establish connection \$c = new mysqli("localhost", "root", "", "mydb");
- PHP statement for MySQL query \$results = \$c->query(\$query);
- Process the results \$results->fetch\_assoc(); \$results->fetch\_row();

\$results->fetch\_all(MYSQLI\_BOTH); \$results->fetch\_all(MYSQLI\_ASSOC); \$results->fetch\_all(MYSQLI\_NUM);

• Close the connection  $$c->close();$ 

## **Mysqli: Prepared Statements (I)**

• Separate structure and data through the use of wildcards. In the query we use "?" as wildcards

#### • **Advantages:**

- $-$  You can reuse the query with different parameters
- $-$  More secure (cf. SQL Injections)

#### **How** to do it:

- $-$  , Prepare": Prepare the query. The template is checked for errors an.
- $-$  , Bind": Bind the parameters to the wildcards
- $-$  , Execute": The query is executed with the passes parameters

## **Mysqli: Prepared Statements (II)**

- Query with wildcards \$q = "SELECT Nachname FROM myDB WHERE Vorname=?";
- Prepare the query  $$query = $c-> prepare($q);$
- Bind the parameters  $$name = "Isabel1";$ \$query->bind\_param("s", \$name);
- Execute the query \$query->execute();

## **Mysqli: Prepared Statements (III)**

- Bind result columns to variables \$query->bind\_result(\$nachname);
- Fetch results \$query->fetch()

#### **Example: Prepared Statements**

```
<?php
    include_once 'db_info.php';	
    \frac{1}{2}c = new mysqli($host, $user, $password, $db);
    \text{\$query} = \text{\$c->prepare('SEECT Nachname FROM Uebung02 WHERE Vorname=?");}$name = "Isabel1";$query->bind_param("s",	$name);	
    $query->execute();	
    $query->bind_result($nachname);	
    while($query->fetch()){	
         echo $nachname;
         echo "\langle br / \rangle";
    }	
?>
```
### Cryptographic Hashes

- md5()
	- Message Digest Algorithm5
	- generates a 128bit hash value
	- $-$  fast, but vulnerable
- $sha1()$ 
	- $-$  generates a 160bit hash value
	- used in most (older) SSL certificates (they need to be replaced soon)
	- $-$  fast, but vulnerable

### Password Hashing in PHP (I)

- PHP has built-in password hashing functions
	- password\_hash()
	- password\_verify()
	- ...
- Don't store plain text passwords in databases.... Ever ;)
- Advantages:
	- More secure
	- easy to use
- Disadvantages:
	- only available with  $PHP \ge 5.5.0$

## Password Hashing in PHP (II)

• Hashing a password:

\$pwHash = password\_hash("password1234",*PASSWORD\_DEFAULT*);

• Verifying a hash:

```
if(password_verify("password1234",$pwHash)){
     echo "Your password is correct";
}
```
#### Assignment 2

- **Thema: Picture Gallery, Authentication**
- Due in: 1 Week
- Due date: 27.10.2014 12:00

#### **Photo Gallery**

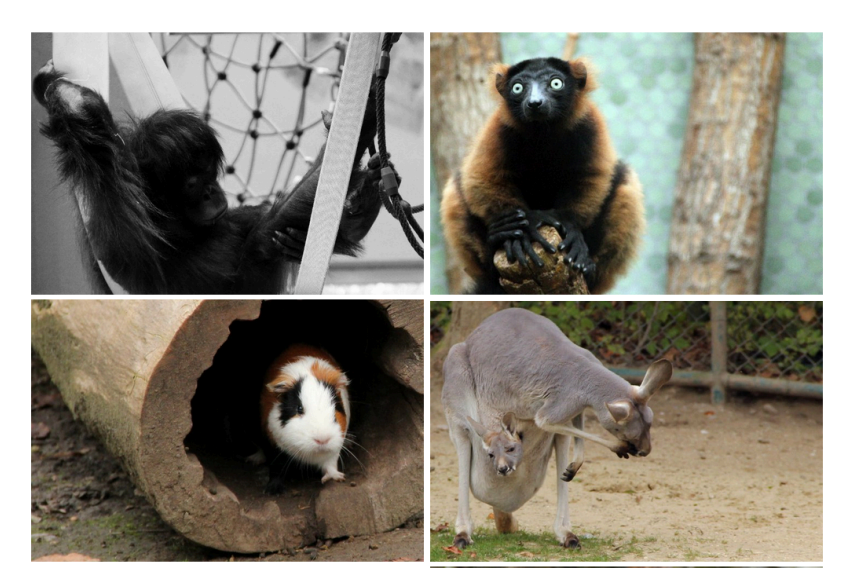

#### **Thanks!**

#### **What are your questions or comments?**